## Package 'scPipe'

April 12, 2018

<span id="page-0-0"></span>Title pipeline for single cell RNA-seq data analysis

Version 1.0.6

Type Package

Maintainer Luyi Tian <tian.l@wehi.edu.au>

Author Luyi Tian

biocViews Software, Sequencing, RNASeq, GeneExpression, SingleCell, Visualization, SequenceMatching, Preprocessing, QualityControl, GenomeAnnotation

Description A preprocessing pipeline for single cell RNA-

seq data that starts from the fastq files and produces a gene count matrix with associated quality control information. It can process fastq data generated by CEL-seq, MARS-seq, Dropseq, Chromium 10x and SMART-seq protocols.

Depends R (>= 3.4), ggplot2, methods, SingleCellExperiment

LinkingTo Rcpp, Rhtslib, zlibbioc

Imports Rhtslib, biomaRt, GGally, MASS, mclust, Rcpp (>= 0.11.3), reshape, BiocGenerics, robustbase, scales, utils, stats, S4Vectors, SummarizedExperiment

License GPL  $(>= 2)$ 

Encoding UTF-8

RoxygenNote 6.0.1

NeedsCompilation yes

URL <https://github.com/LuyiTian/scPipe>

BugReports <https://github.com/LuyiTian/scPipe>

Suggests knitr, rmarkdown, testthat

VignetteBuilder knitr

## R topics documented:

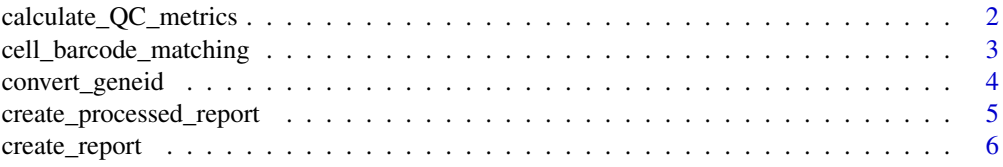

<span id="page-1-0"></span>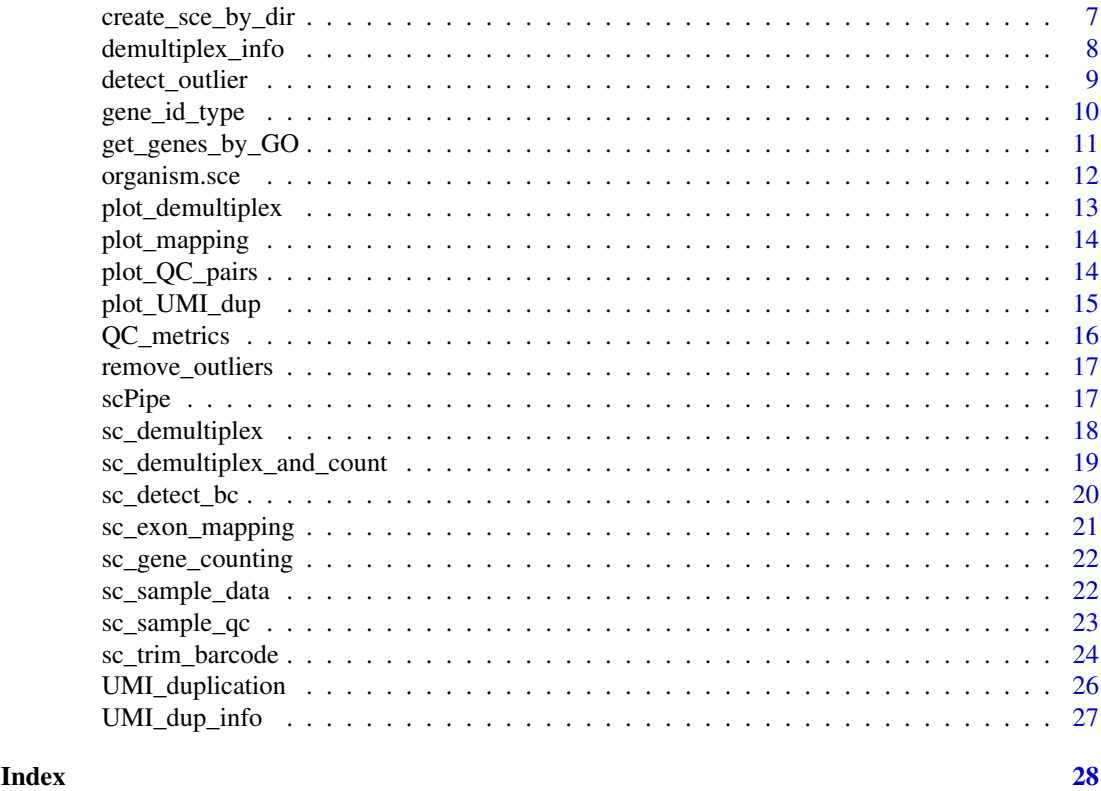

calculate\_QC\_metrics *Calcuate QC metrics from gene count matrix*

#### Description

Calcuate QC metrics from gene count matrix

### Usage

```
calculate_QC_metrics(sce)
```
### Arguments

sce a SingleCellExperiment object containing gene counts

#### Details

get QC metrics using gene count matrix. The QC statistics added are

- number\_of\_genes number of genes detected.
- total\_count\_per\_cell sum of read number after UMI deduplication.
- non\_mt\_percent 1 percentage of mitochondrial gene counts. Mitochondrial genes are retrived by GO term GO:0005739
- non\_ERCC\_percent ratio of exon counts to ERCC counts
- non\_ribo\_percent 1 percentage of ribosomal gene counts ribosomal genes are retrived by GO term GO:0005840.

#### <span id="page-2-0"></span>Value

an SingleCellExperiment with updated QC metrics

#### Examples

```
data("sc_sample_data")
data("sc_sample_qc")
sce = SingleCellExperiment(assays = list(counts = as.matrix(sc_sample_data)))
organism(sce) = "mmusculus_gene_ensembl"
gene_id_type(sce) = "ensembl_gene_id"
QC_metrics(sce) = sc_sample_qc
demultiplex_info(sce) = cell_barcode_matching
UMI_dup_info(sce) = UMI_duplication
# The sample qc data already run through function `calculate_QC_metrics`.
# So we delete these columns and run `calculate_QC_metrics` to get them again:
colnames(colnames(QC_metrics(sce)))
QC_metrics(sce) = QC_metrics(sce)[,c("unaligned","aligned_unmapped","mapped_to_exon")]
sce = calculate_QC_metrics(sce)
```
colnames(QC\_metrics(sce))

cell\_barcode\_matching *cell barcode demultiplex statistics for a small sample scRNA-seq dataset to demonstrate capabilities of scPipe*

#### Description

This data.frame contains cell barcode demultiplex statistics with several rows:

- barcode\_unmatch\_ambiguous\_mapping is the number of reads that do not match any barcode, but aligned to the genome and mapped to multiple features.
- barcode unmatch mapped to intron is the number of reads that do not match any barcode, but aligned to the genome and mapped to intron.
- barcode\_match is the number of reads that match the cell barcodes
- barcode\_unmatch\_unaligned is the number of reads that do not match any barcode, and not aligned to the genome
- barcode\_unmatch\_aligned is the number of reads that do not match any barcode, but aligned to the genome and do not mapped to any feature
- barcode\_unmatch\_mapped\_to\_exon is the number of reads that do not match any barcode, but aligned to the genome and mapped to the exon

#### Usage

sc\_sample\_qc

#### Format

a data.frame instance, one row per cell.

<span id="page-3-0"></span>NULL, but makes a data frame with cell barcode demultiplex statistics

#### Author(s)

Luyi Tian

#### Source

Christin Biben (WEHI). She FACS sorted cells from several immune cell types including B cells, granulocyte and some early progenitors.

### Examples

```
data("sc_sample_data")
data("sc_sample_qc")
sce = SingleCellExperiment(assays = list(counts =as.matrix(sc_sample_data)))
organism(sce) = "mmusculus_gene_ensembl"
gene_id_type(sce) = "ensembl_gene_id"
QC_metrics(sce) = sc_sample_qc
demultiplex_info(sce) = cell_barcode_matching
UMI_dup_info(sce) = UMI_duplication
```
demultiplex\_info(sce)

convert\_geneid *convert the gene ids of a SingleCellExperiment object*

### Description

convert the gene ids of a SingleCellExperiment object

### Usage

```
convert_geneid(sce, returns = "external_gene_name", all = TRUE)
```
### Arguments

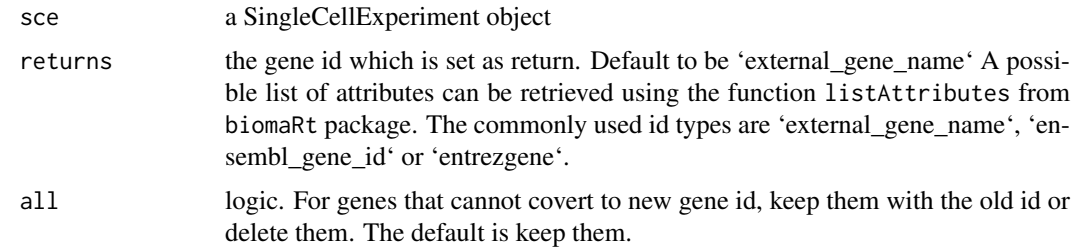

### Details

convert the gene id of all datas in the SingleCellExperiment object

#### <span id="page-4-0"></span>create\_processed\_report 5

### Value

sce with converted id

#### Examples

```
# the gene id in example data are `external_gene_name`
# the following example will convert it to 'external_gene_name'.
data("sc_sample_data")
data("sc_sample_qc")
sce = SingleCellExperiment(assays = list(counts = as.matrix(sc_sample_data)))
organism(sce) = "mmusculus_gene_ensembl"
gene_id_type(sce) = "ensembl_gene_id"
QC_metrics(sce) = sc_sample_qc
demultiplex_info(sce) = cell_barcode_matching
UMI_dup_info(sce) = UMI_duplication
head(rownames(sce))
sce = convert_geneid(sce, return="external_gene_name")
head(rownames(sce))
```
create\_processed\_report

*create\_processed\_report*

### Description

create an HTML report summarising pro-processed data. This is an alternative to the more verbose create\_report that requires only the processed counts and stats folders.

#### Usage

```
create_processed_report(outdir = ".", organism, gene_id_type,
 report_name = "report")
```
#### Arguments

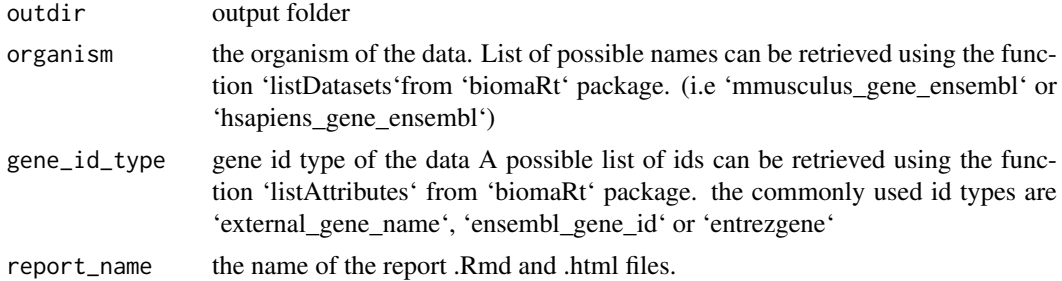

#### Examples

```
## Not run:
create_report(
       outdir="output_dir_of_scPipe",
       organism="mmusculus_gene_ensembl",
       gene_id_type="ensembl_gene_id")
```
<span id="page-5-0"></span>## End(Not run)

create\_report *create\_report*

#### Description

create an HTML report using data generated by proprocessing step.

#### Usage

```
create_report(sample_name, outdir, r1 = "NA", r2 = "NA", outfq = "NA",
  read_structure = list(bs1 = 0, bl1 = 0, bs2 = 0, bl2 = 0, us = 0, ul = 0),
  filter_settings = list(rmlow = TRUE, rmN = TRUE, minq = 20, numbq = 2),
  align_bam = "NA", genome_index = "NA", map_bam = "NA",
  exon_anno = "NA", stnd = TRUE, fix_chr = FALSE, barcode_anno = "NA",
  max\_mis = 1, UMI\_cor = 1, gene_f1 = FALSE, organism, gene_id_type)
```
### Arguments

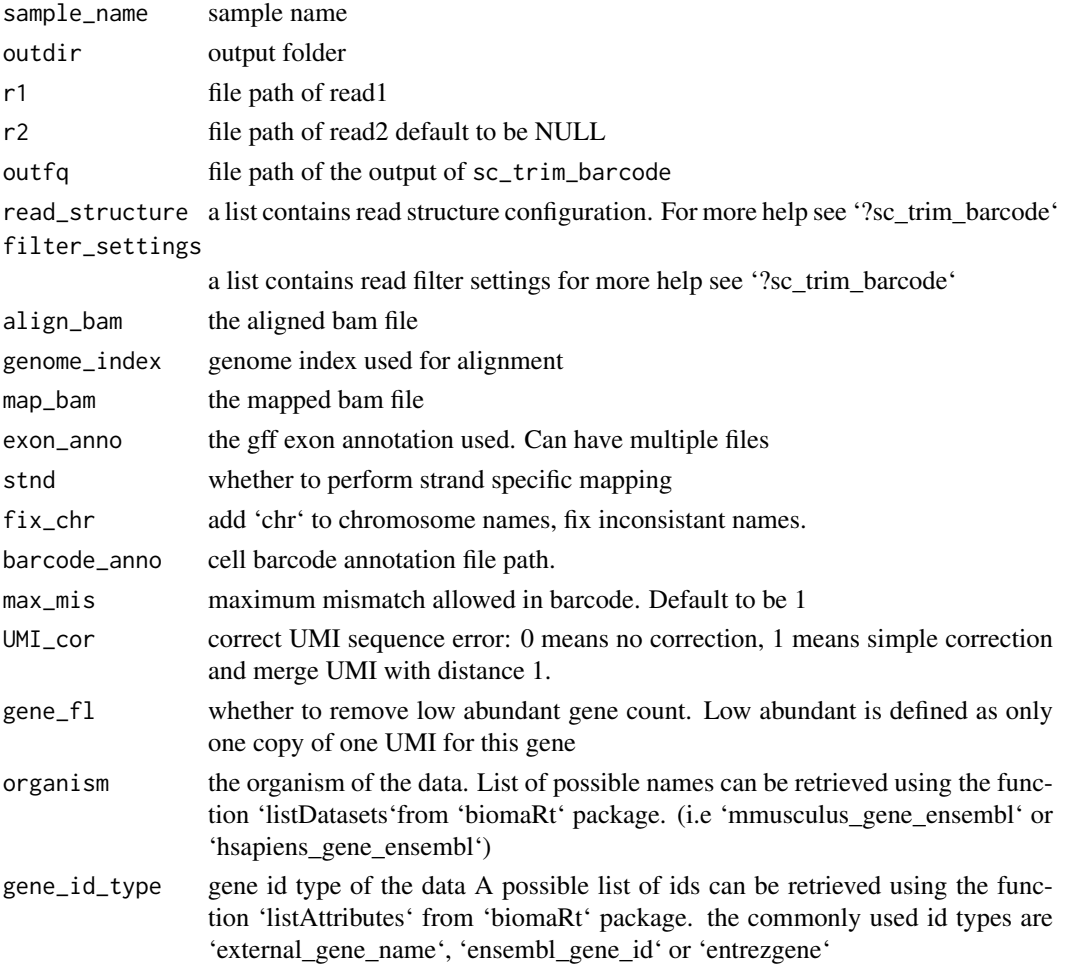

<span id="page-6-0"></span>create\_sce\_by\_dir 7

#### Value

no return

#### Examples

```
## Not run:
create_report(sample_name="sample_001",
       outdir="output_dir_of_scPipe",
       r1="read1.fq",
       r2="read2.fq",
       outfq="trim.fq",
       read_structure=list(bs1=-1, bl1=2, bs2=6, bl2=8, us=0, ul=6),
       filter_settings=list(rmlow=TRUE, rmN=TRUE, minq=20, numbq=2),
       align_bam="align.bam",
       genome_index="mouse.index",
       map_bam="aligned.mapped.bam",
       exon_anno="exon_anno.gff3",
       stnd=TRUE,
       fix_chr=FALSE,
       barcode_anno="cell_barcode.csv",
       max_mis=1,
       UMI_cor=1,
       gene_fl=FALSE,
       organism="mmusculus_gene_ensembl",
       gene_id_type="ensembl_gene_id")
```
## End(Not run)

create\_sce\_by\_dir *create a SingleCellExperiment object from data folder generated by preprocessing step*

### Description

after we run sc\_gene\_counting and finish the preprocessing step. create\_sce\_by\_dir can be used to generate the [SingleCellExperiment](#page-0-0) obeject from the folder that contains gene count matrix and QC statistics. it can also generate the html report based on the gene count and quality control statistics

#### Usage

```
create_sce_by_dir(datadir, organism = NULL, gene_id_type = NULL,
 pheno_data = NULL, report = FALSE)
```
### Arguments

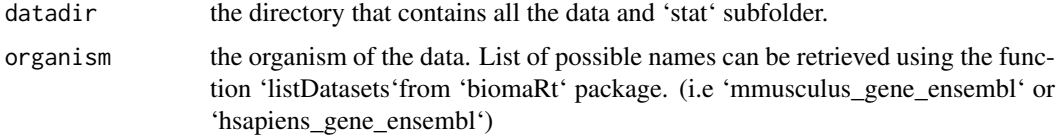

<span id="page-7-0"></span>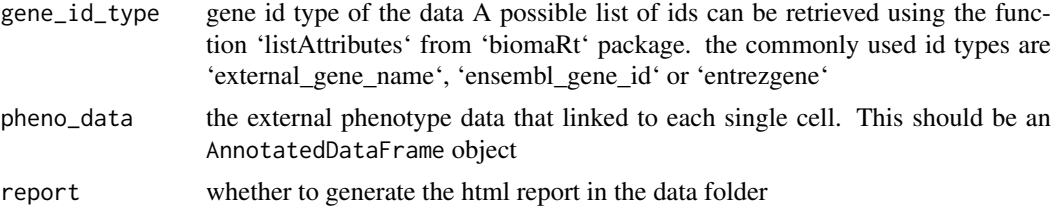

### Details

after we run sc\_gene\_counting and finish the preprocessing step. create\_sce\_by\_dir can be used to generate the SingleCellExperiment obeject from the folder that contains gene count matrix and QC statistics.

#### Value

a SingleCellExperiment object

#### Examples

```
## Not run:
# the sce can be created fron the output folder of scPipe
# please refer to the vignettes
sce = create_sce_by_dir(datadir="output_dir_of_scPipe",
    organism="mmusculus_gene_ensembl",
    gene_id_type="ensembl_gene_id")
## End(Not run)
# or directly from the gene count and quality control matrix:
data("sc_sample_data")
data("sc_sample_qc")
sce = SingleCellExperiment(assays = list(counts = as.matrix(sc_sample_data)))
organism(sce) = "mmusculus_gene_ensembl"
gene_id_type(sce) = "ensembl_gene_id"
QC_metrics(sce) = sc_sample_qc
demultiplex_info(sce) = cell_barcode_matching
UMI_dup_info(sce) = UMI_duplication
dim(sce)
```
demultiplex\_info *demultiplex\_info*

#### Description

Get or set cell barcode demultiplx results in a SingleCellExperiment object

#### Usage

demultiplex\_info(object) demultiplex\_info(object) <- value

demultiplex\_info.sce(object)

```
## S4 method for signature 'SingleCellExperiment'
demultiplex_info(object)
## S4 replacement method for signature 'SingleCellExperiment'
```
demultiplex\_info(object) <- value

#### Arguments

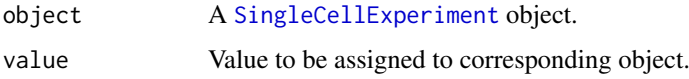

### Value

a dataframe of cell barcode demultiplex information

A DataFrame of cell barcode demultiplx results.

#### Author(s)

Luyi Tian

### Examples

```
data("sc_sample_data")
data("sc_sample_qc")
sce = SingleCellExperiment(as says = list(counts = as.matrix(sc_sample_data)))organism(sce) = "mmusculus_gene_ensembl"
gene_id_type(sce) = "ensembl_gene_id"
QC_metrics(sce) = sc_sample_qc
demultiplex_info(sce) = cell_barcode_matching
UMI_dup_info(sce) = UMI_duplication
```
demultiplex\_info(sce)

detect\_outlier *Detect outliers based on QC metrics*

### Description

This algorithm will try to find comp number of components in quality control metrics using a Gaussian mixture model. Outlier detection is performed on the component with the most genes detected. The rest of the components will be considered poor quality cells. More cells will be classified low quality as you increase comp.

### Usage

```
detect_outlier(sce, comp = 1, sel_col = NULL, type = c("low", "both",
  "high"), conf = c(0.9, 0.99), batch = FALSE)
```
### <span id="page-9-0"></span>Arguments

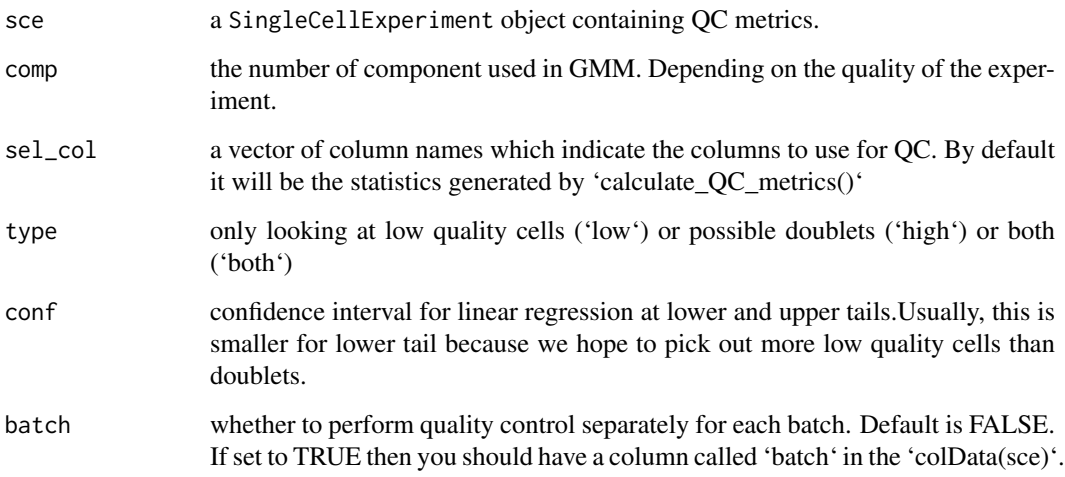

### Details

detect outlier using Mahalanobis distances

#### Value

an updated SingleCellExperiment object with an 'outlier' column in colData

### Examples

```
data("sc_sample_data")
data("sc_sample_qc")
sce = SingleCellExperiment(assays = list(counts = as.matrix(sc_sample_data)))
organism(sce) = "mmusculus_gene_ensembl"
gene_id_type(sce) = "ensembl_gene_id"
QC_metrics(sce) = sc_sample_qc
demultiplex_info(sce) = cell_barcode_matching
UMI_dup_info(sce) = UMI_duplication
# the sample qc data already run through function 'calculate_QC_metrics'
# for a new sce please run `calculate_QC_metrics` before `detect_outlier`
sce = detect_outlier(sce)
table(QC_metrics(sce)$outliers)
```
gene\_id\_type *Get or set* gene\_id\_type *from a SingleCellExperiment object*

### Description

Get or set gene\_id\_type from a SingleCellExperiment object

#### <span id="page-10-0"></span>get\_genes\_by\_GO 11

### Usage

gene\_id\_type(object) <- value

gene\_id\_type.sce(object)

gene\_id\_type(object)

## S4 method for signature 'SingleCellExperiment' gene\_id\_type(object)

## S4 replacement method for signature 'SingleCellExperiment' gene\_id\_type(object) <- value

### Arguments

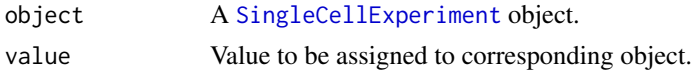

### Value

the gene id type used by Biomart gene id type string

### Author(s)

Luyi Tian

### Examples

```
data("sc_sample_data")
data("sc_sample_qc")
sce = SingleCellExperiment(assays = list(counts = as.matrix(sc_sample_data)))
organism(sce) = "mmusculus_gene_ensembl"
gene_id_type(sce) = "ensembl_gene_id"
QC_metrics(sce) = sc_sample_qc
demultiplex_info(sce) = cell_barcode_matching
UMI_dup_info(sce) = UMI_duplication
```
gene\_id\_type(sce)

get\_genes\_by\_GO *Get genes related to certain GO terms from biomart database*

### Description

Get genes related to certain GO terms from biomart database

#### Usage

```
get_genes_by_GO(returns = "ensembl_gene_id",
 dataset = "mmusculus_gene_ensembl", go = NULL)
```
### <span id="page-11-0"></span>Arguments

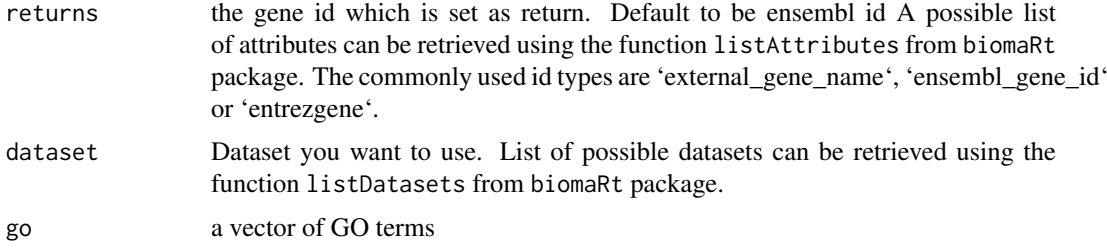

### Details

Get genes related to certain GO terms from biomart database

### Value

a vector of gene ids.

### Examples

```
# get all genes under GO term GO:0005739 in mouse, return ensembl gene id
get_genes_by_GO(returns="ensembl_gene_id",
   dataset="mmusculus_gene_ensembl",
    go=c('GO:0005739'))
```
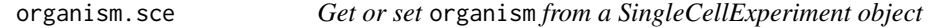

### Description

Get or set organism from a SingleCellExperiment object

### Usage

```
organism.sce(object)
```

```
## S4 method for signature 'SingleCellExperiment'
organism(object)
```

```
## S4 replacement method for signature 'SingleCellExperiment'
organism(object) <- value
```
### Arguments

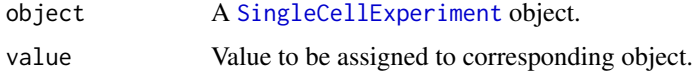

### Value

organism string

#### <span id="page-12-0"></span>plot\_demultiplex 13

#### Author(s)

Luyi Tian

#### Examples

```
data("sc_sample_data")
data("sc_sample_qc")
sce = SingleCellExperiment(assays = list(counts = as.matrix(sc_sample_data)))
organism(sce) = "mmusculus_gene_ensembl"
gene_id_type(sce) = "ensembl_gene_id"
QC_metrics(sce) = sc_sample_qc
demultiplex_info(sce) = cell_barcode_matching
UMI_dup_info(sce) = UMI_duplication
```
organism(sce)

plot\_demultiplex *plot\_demultiplex*

#### Description

Plot cell barcode demultiplexing result for the SingleCellExperiment. The barcode demultiplexing result is shown using a barplot, with the bars indicating proportions of total reads. Barcode matches and mismatches are summarised along with whether or not the read mapped to the genome. High proportion of genome aligned reads with no barcode match may indicate barcode integration failure.

### Usage

```
plot_demultiplex(sce)
```
### Arguments

sce a SingleCellExperiment object

#### Value

a ggplot2 bar chart

#### Examples

```
data("sc_sample_data")
data("sc_sample_qc")
sce = SingleCellExperiment(assays = list(counts = as.matrix(sc_sample_data)))
organism(sce) = "mmusculus_gene_ensembl"
gene_id_type(sce) = "ensembl_gene_id"
QC_metrics(sce) = sc_sample_qc
demultiplex_info(sce) = cell_barcode_matching
UMI_dup_info(sce) = UMI_duplication
```
plot\_demultiplex(sce)

<span id="page-13-0"></span>

#### Description

Plot mapping statistics for SingleCellExperiment object.

#### Usage

```
plot_mapping(sce, sel_col = NULL, percentage = FALSE, dataname = "")
```
### Arguments

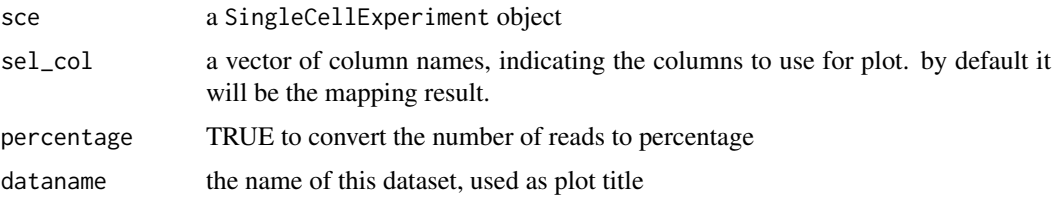

### Value

a ggplot2 object

### Examples

```
data("sc_sample_data")
data("sc_sample_qc")
sce = SingleCellExperiment(assays = list(counts = as.matrix(sc_sample_data)))
organism(sce) = "mmusculus_gene_ensembl"
gene_id_type(\text{see}) = "ensemble\_gene_id"QC_metrics(sce) = sc_sample_qc
demultiplex_info(sce) = cell_barcode_matching
UMI_dup_info(sce) = UMI_duplication
```
plot\_mapping(sce,percentage=TRUE,dataname="sc\_sample")

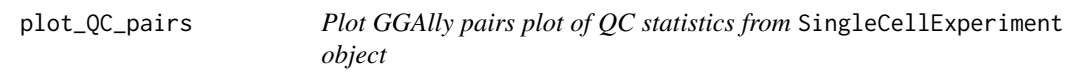

### Description

Plot GGAlly pairs plot of QC statistics from SingleCellExperiment object

### Usage

plot\_QC\_pairs(sce, sel\_col = NULL)

#### <span id="page-14-0"></span>plot\_UMI\_dup 15

### Arguments

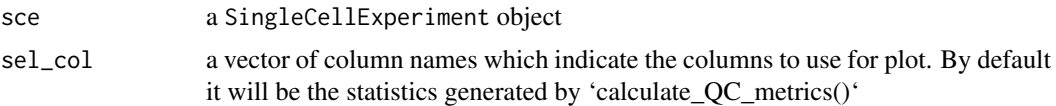

### Value

a ggplot2 object

### Examples

```
data("sc_sample_data")
data("sc_sample_qc")
sce = SingleCellExperiment(assays = list(counts = as.matrix(sc_sample_data)))
organism(sce) = "mmusculus_gene_ensembl"
gene_id_type(sce) = "ensembl_gene_id"
QC_metrics(sce) = sc_sample_qc
demultiplex_info(sce) = cell_barcode_matching
UMI_dup_info(sce) = UMI_duplication
sce = detect_outlier(sce)
```
plot\_QC\_pairs(sce)

plot\_UMI\_dup *Plot UMI duplication frequency*

#### Description

Plot the UMI duplication frequency.

### Usage

```
plot_UMI_dup(sce, log10_x = TRUE)
```
### Arguments

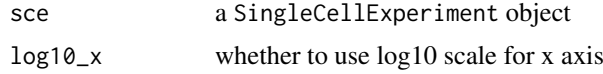

### Value

a line chart of the UMI duplication frequency

### Examples

```
data("sc_sample_data")
data("sc_sample_qc")
sce = SingleCellExperiment(assays = list(counts = as.matrix(sc_sample_data)))
organism(sce) = "mmusculus_gene_ensembl"
gene_id_type(sce) = "ensembl_gene_id"
QC_metrics(sce) = sc_sample_qc
```

```
demultiplex_info(sce) = cell_barcode_matching
UMI_dup_info(sce) = UMI_duplication
plot_UMI_dup(sce)
```
QC\_metrics *Get or set quality control metrics in a SingleCellExperiment object*

### Description

Get or set quality control metrics in a SingleCellExperiment object

#### Usage

QC\_metrics(object)

QC\_metrics(object) <- value

QC\_metrics.sce(object)

## S4 method for signature 'SingleCellExperiment' QC\_metrics(object)

## S4 replacement method for signature 'SingleCellExperiment' QC\_metrics(object) <- value

### Arguments

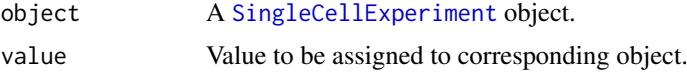

### Value

a dataframe of quality control matrics

A DataFrame of quality control metrics.

### Author(s)

Luyi Tian

#### Examples

```
data("sc_sample_data")
data("sc_sample_qc")
sce = SingleCellExperiment(assays = list(counts = as.matrix(sc_sample_data)))
QC_metrics(sce) = sc_sample_qc
head(QC_metrics(sce))
```
<span id="page-15-0"></span>

<span id="page-16-0"></span>remove\_outliers *Remove outliers in* SingleCellExperiment

#### Description

Removes outliers flagged by detect\_outliers()

#### Usage

```
remove_outliers(sce)
```
#### Arguments

sce a SingleCellExperiment object

### Value

a SingleCellExperiment object without outliers

#### Examples

```
data("sc_sample_data")
data("sc_sample_qc")
sce = SingleCellExperiment(assays = list(counts = as.matrix(sc_sample_data)))
organism(sce) = "mmusculus_gene_ensembl"
gene_id_type(sce) = "ensembl_gene_id"
QC_metrics(sce) = sc_sample_qc
demultiplex_info(sce) = cell_barcode_matching
UMI_dup_info(sce) = UMI_duplication
sce = detect_outlier(sce)
dim(sce)
sce = remove_outliers(sce)
dim(sce)
```
scPipe *scPipe - single cell RNA-seq pipeline*

### Description

The scPipe will do cell barcode demultiplexing, UMI deduplication and quality control on fastq data generated from all protocols

### Author(s)

Luyi Tian <tian.l@wehi.edu.au>; Shian Su <su.s@wehi.edu.au>

<span id="page-17-1"></span><span id="page-17-0"></span>sc\_demultiplex *sc\_demultiplex*

#### Description

Process bam file by cell barcode, output to outdir/count/[cell\_id].csv. the output contains information for all reads that can be mapped to exons. including the gene id, UMI of that read and the distance to transcript end position.

#### Usage

```
sc_ddemultiplex(inbam, outdir, bc_anno, max_mis = 1, bam_tags = list(am =
  "YE", ge = "GE", bc = "BC", mb = "OX"), mito = "MT", has_UMI = TRUE)
```
### Arguments

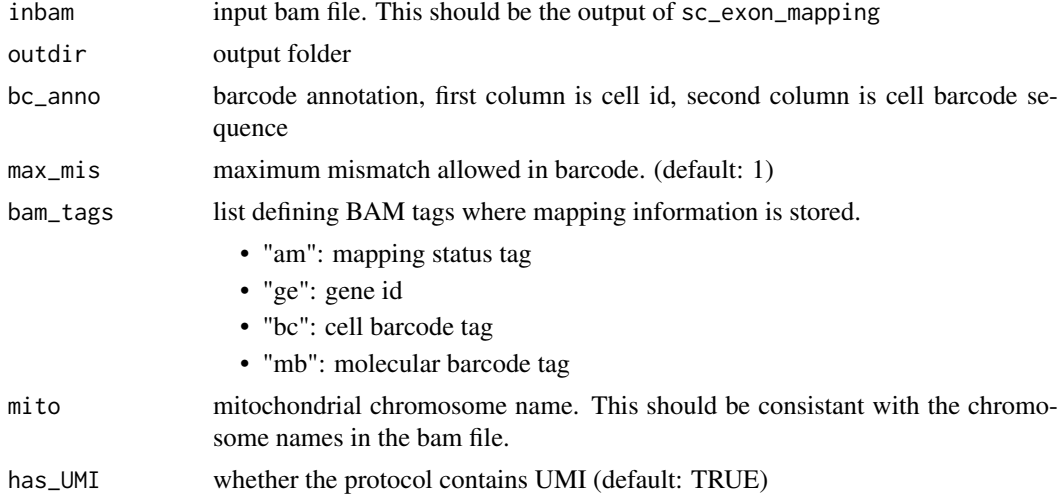

#### Value

no return

#### Examples

```
data_dir="celseq2_demo"
barcode_annotation_fn = system.file("extdata", "barcode_anno.csv",
   package = "scPipe")
## Not run:
# refer to the vignettes for the complete workflow
...
sc_demultiplex(file.path(data_dir, "out.map.bam"),
   data_dir,
    barcode_annotation_fn,has_UMI=FALSE)
...
```
## End(Not run)

<span id="page-18-0"></span>sc\_demultiplex\_and\_count

*sc\_demultiplex\_and\_count*

### Description

Wrapper to run [sc\\_demultiplex](#page-17-1) and [sc\\_gene\\_counting](#page-21-1) with a single command

### Usage

```
sc_demultiplex_and_count(inbam, outdir, bc_anno, max_mis = 1,
 bam_tags = list(am = "YE", ge = "GE", bc = "BC", mb = "OX"), mito = "MT",has_UMI = TRUE, UMI_cor = 1, gene_fl = FALSE)
```
### Arguments

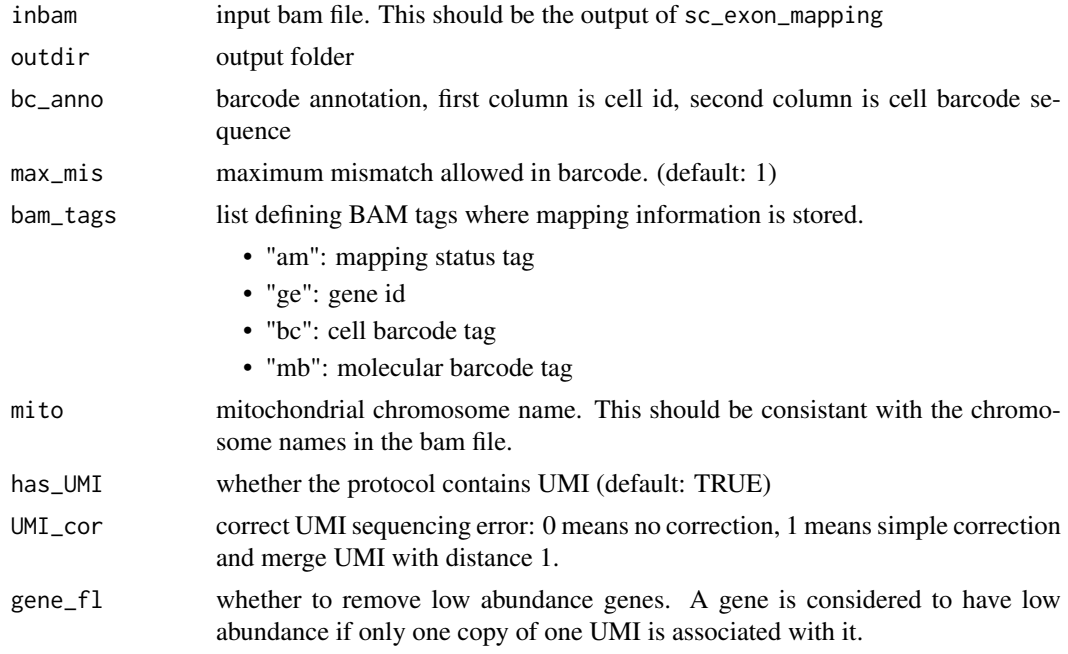

### Value

no return

### Examples

```
## Not run:
refer to the vignettes for the complete workflow, replace demultiplex and
count with single command:
...
sc_demultiplex_and_count(
   file.path(data_dir, "out.map.bam"),
   data_dir,
   barcode_annotation_fn,
   has_UMI = FALSE
```

```
)
...
## End(Not run)
```
sc\_detect\_bc *sc\_detect\_bc*

### Description

Detect cell barcode and generate the barcode annotation

### Usage

```
sc_detect_bc(infq, outcsv, suffix = "CELL_", bc_len, max_reads = 1e+06,
  min\_count = 10, max\_mismatch = 1)
```
### Arguments

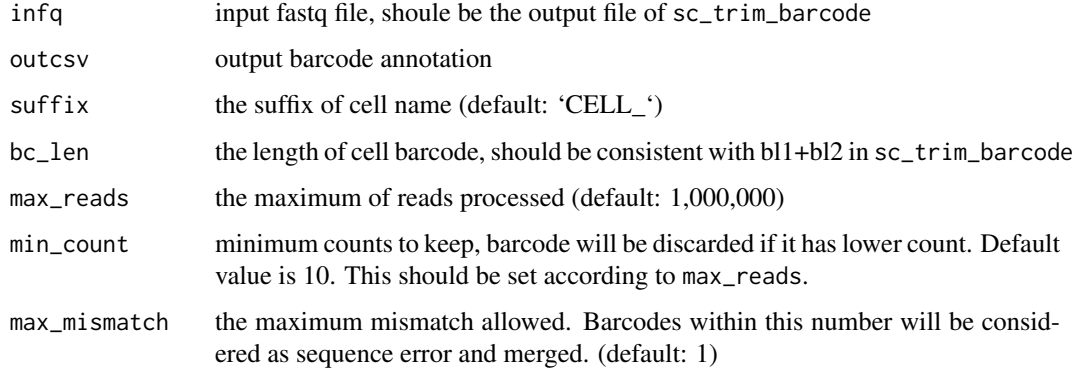

### Value

no return

### Examples

```
## Not run:
# `sc_detect_bc`` should run before `sc_demultiplex` for
# Drop-seq or 10X protocols
sc_detect_bc("input.fastq","output.cell_index.csv",bc_len=8)
sc_demultiplex(...,"output.cell_index.csv")
```
## End(Not run)

<span id="page-19-0"></span>

<span id="page-20-0"></span>sc\_exon\_mapping *sc\_exon\_mapping*

#### Description

Map aligned reads to exon annotation. The result will be written into optional fields in bam file with different tags. Following this link for more information regarding to bam file format: http://samtools.github.io/hts-specs

#### Usage

```
sc_exon_mapping(inbam, outbam, annofn, bam_tags = list(am = "YE", ge = "GE",
 bc = "BC", mb = "OX"), bc_len = 8, UMI_len = 6, stnd = TRUE,
 fix_{chr} = FALSE)
```
### Arguments

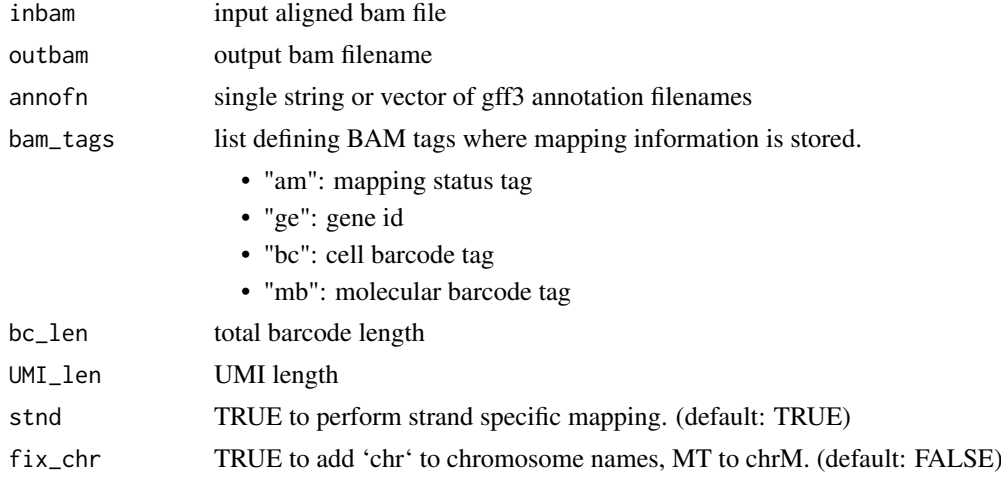

#### Value

generates a bam file with exons assigned

### Examples

```
data_dir="celseq2_demo"
ERCCanno_fn = system.file("extdata", "ERCC92_anno.gff3",
   package = "scPipe")
## Not run:
# for the complete workflow, refer to the vignettes
...
sc_exon_mapping(file.path(data_dir, "out.aln.bam"),
                file.path(data_dir, "out.map.bam"),
                ERCCanno_fn)
...
```
## End(Not run)

<span id="page-21-1"></span><span id="page-21-0"></span>sc\_gene\_counting *sc\_gene\_counting*

#### Description

Generate gene counts matrix with UMI deduplication

### Usage

```
sc_gene_counting(outdir, bc_anno, UMI_cor = 1, gene_fl = FALSE)
```
#### Arguments

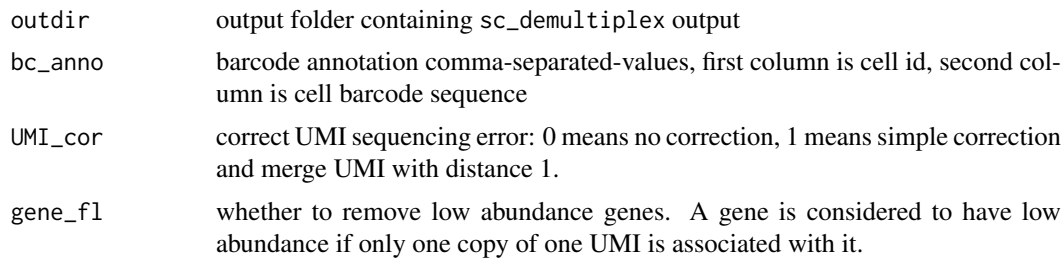

#### Value

no return

#### Examples

```
data_dir="celseq2_demo"
barcode_annotation_fn = system.file("extdata", "barcode_anno.csv",
package = "scPipe")
## Not run:
# refer to the vignettes for the complete workflow
...
sc_gene_counting(data_dir, barcode_annotation_fn)
...
## End(Not run)
```
sc\_sample\_data *a small sample scRNA-seq counts dataset to demonstrate capabilities of scPipe*

### Description

This data set contains counts for high variable genes for 100 cells. The cells have different cell types. The data contains raw read counts. The cells are chosen randomly from 384 cells and they did not go through quality controls. The rows names are Ensembl gene ids and the columns are cell names, which is the wall position in the 384 plates.

<span id="page-22-0"></span> $sc\_sample_qc$  23

#### Usage

sc\_sample\_data

### Format

a matrix instance, one row per gene.

### Value

NULL, but makes a matrix of count data

#### Author(s)

Luyi Tian

#### Source

Christin Biben (WEHI). She FACS sorted cells from several immune cell types including B cells, granulocyte and some early progenitors.

### Examples

```
# use the example dataset to perform quality control
data("sc_sample_data")
data("sc_sample_qc")
sce = SingleCellExperiment(assays = list(counts = as.matrix(sc_sample_data)))
organism(sce) = "mmusculus_gene_ensembl"
gene_id_type(sce) = "ensembl_gene_id"
QC_metrics(sce) = sc_sample_qc
demultiplex_info(sce) = cell_barcode_matching
UMI_dup_info(sce) = UMI_duplication
sce = detect_outlier(sce)
```
plot\_QC\_pairs(sce)

sc\_sample\_qc *quality control information for a small sample scRNA-seq dataset to demonstrate capabilities of scPipe.*

### Description

This data.frame contains cell quality control information for the 100 cells. For each cell it has:

- unaligned the number of unaligned reads.
- aligned\_unmapped the number of reads that aligned to genome but fail to map to any features.
- mapped\_to\_exon is the number of reads that mapped to exon.
- mapped\_to\_intron is the number of reads that mapped to intron.
- ambiguous mapping is the number of reads that mapped to multiple features. They are not considered in the following analysis.
- mapped\_to\_ERCC is the number of reads that mapped to ERCC spike-in controls.
- <span id="page-23-0"></span>• mapped to MT is the number of reads that mapped to mitochondrial genes.
- total count per cell is the number of reads that mapped to exon after UMI deduplication. In contrast, 'mapped\_to\_exon' is the number of reads mapped to exon before UMI deduplication.
- number\_of\_genes is the number of genes detected for each cells
- non\_ERCC\_percent is 1 (percentage of ERCC reads). Reads are UMI deduplicated.
- non\_mt\_percent is 1 (percentage of mitochondrial reads). Reads are UMI deduplicated.
- non\_ribo\_percent is 1- (percentage of ribosomal reads). Reads are UMI deduplicated.

#### Usage

sc\_sample\_qc

### Format

a data.frame instance, one row per cell.

#### Value

NULL, but makes a data frame with cell quality control data.frame

#### Author(s)

Luyi Tian

### Source

Christin Biben (WEHI). She FACS sorted cells from several immune cell types including B cells, granulocyte and some early progenitors.

#### Examples

```
data("sc_sample_data")
data("sc_sample_qc")
sce = SingleCellExperiment(assays = list(counts = as.matrix(sc_sample_data)))
organism(sce) = "mmusculus_gene_ensembl"
gene_id_type(sce) = "ensembl_gene_id"
QC_metrics(sce) = sc_sample_qc
head(QC_metrics(sce))
plot_mapping(sce,percentage=TRUE,dataname="sc_sample")
```
sc\_trim\_barcode *sc\_trim\_barcode*

#### Description

Reformat fastq files so barcode and UMI sequences are moved from the sequence into the read name.

#### Usage

```
sc_trim_barcode(outfq, r1, r2 = NULL, read_structure = list(bs1 = -1, b11 =0, bs2 = 6, bl2 = 8, us = 0, ul = 6), filter_settings = list(rmlow = TRUE,
 rmN = TRUE, ming = 20, numbq = 2)
```
#### Arguments

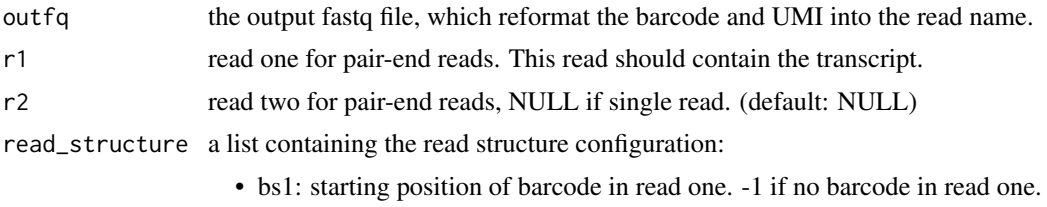

- bl1: length of barcode in read one, if there is no barcode in read one this number is used for trimming beginning of read one.
- bs2: starting position of barcode in read two
- bl2: length of barcode in read two
- us: starting position of UMI
- ul: length of UMI

#### filter\_settings

A list contains read filter settings:

- rmlow whether to remove the low quality reads.
- rmN whether to remove reads that contains N in UMI or cell barcode.
- minq the minimum base pair quality that we allowed
- numbq the maximum number of base pair that have quality below numbq

#### Details

Positions used in this function are 0-indexed, so they start from 0 rather than 1. The default read structure in this function represents CEL-seq paired-ended reads. This contains a transcript in the first read, a UMI in the first 8bp of the second read followed by a 6bp barcode. So the read structure will be : list(bs1=-1, bl1=0, bs2=6, bl2=8, us=0, ul=6). bs1=-1, bl1=0 indicates negative start position and zero length for the barcode on read one, this is used to denote "no barcode" on read one. bs2=6, bl2=8 indicates there is a barcode in read two that starts at the 7th base with length 8bp. us=0, ul=6 indicates a UMI from first base of read two and the length in 6bp.

For a typical Drop-seq experiment the read structure will be list(bs1=-1, bl1=0, bs2=0, bl2=12, us=12, ul=8), which means the read one only contains transcript, the first 12bp in read two are index, followed by a 8bp UMI.

#### Value

generates a trimmed fastq file named outfq

#### Examples

```
data_dir="celseq2_demo"
## Not run:
# for the complete workflow, refer to the vignettes
...
sc_trim_barcode(file.path(data_dir, "combined.fastq"),
```

```
file.path(data_dir, "simu_R1.fastq"),
   file.path(data_dir, "simu_R2.fastq"))
...
## End(Not run)
```
UMI\_duplication *UMI duplication statistics for a small sample scRNA-seq dataset to demonstrate capabilities of scPipe*

### Description

This data.frame contains UMI duplication statistics, where the first column is the number of duplication, and the second column is the count of UMIs.

### Usage

sc\_sample\_qc

### Format

a data.frame instance, one row per cell.

#### Value

NULL, but makes a data frame with UMI dulication statistics

#### Author(s)

Luyi Tian

### Source

Christin Biben (WEHI). She FACS sorted cells from several immune cell types including B cells, granulocyte and some early progenitors.

### Examples

```
data("sc_sample_data")
data("sc_sample_qc")
sce = SingleCellExperiment(assays = list(counts =as.matrix(sc_sample_data)))
organism(sce) = "mmusculus_gene_ensembl"
gene_id_type(sce) = "ensembl_gene_id"
QC_metrics(sce) = sc_sample_qc
demultiplex_info(sce) = cell_barcode_matching
UMI_dup_info(sce) = UMI_duplication
```
head(UMI\_dup\_info(sce))

<span id="page-25-0"></span>

<span id="page-26-0"></span>

### Description

Get or set UMI duplication results in a SingleCellExperiment object

### Usage

```
UMI_dup_info(object)
UMI_dup_info(object) <- value
UMI_dup_info.sce(object)
## S4 method for signature 'SingleCellExperiment'
UMI_dup_info(object)
```

```
## S4 replacement method for signature 'SingleCellExperiment'
UMI_dup_info(object) <- value
```
### Arguments

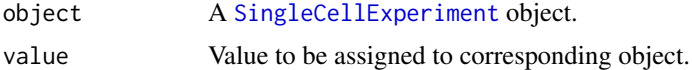

### Value

a dataframe of cell UMI duplication information

A DataFrame of UMI duplication results.

### Author(s)

Luyi Tian

#### Examples

```
data("sc_sample_data")
data("sc_sample_qc")
sce = SingleCellExperiment(assays = list(counts = as.matrix(sc_sample_data)))
organism(sce) = "mmusculus_gene_ensembl"
gene_id_type(sce) = "ensembl_gene_id"
QC<sub>metrics</sub>(sce) = sc_sample_qc
demultiplex_info(sce) = cell_barcode_matching
UMI_dup_info(sce) = UMI_duplication
```
head(UMI\_dup\_info(sce))

# <span id="page-27-0"></span>Index

```
calculate_QC_metrics, 2
cell_barcode_matching, 3
convert_geneid, 4
create_processed_report, 5
6
create_sce_by_dir, 7
demultiplex_info, 8
demultiplex_info,SingleCellExperiment-method
sc_sample_qc, 23
        (demultiplex_info), 8
demultiplex_info.sce
        (demultiplex_info), 8
demultiplex_info<- (demultiplex_info), 8
demultiplex_info<-,SingleCellExperiment-method
        (demultiplex_info), 8
9
gene_id_type, 10
gene_id_type,SingleCellExperiment-method
        (gene_id_type), 10
gene_id_type.sce (gene_id_type), 10
gene_id_type<- (gene_id_type), 10
gene_id_type<-,SingleCellExperiment-method
        (gene_id_type), 10
get_genes_by_GO, 11
organism (organism.sce), 12
organism,SingleCellExperiment-method
        (organism.sce), 12
organism.sce, 12
organism<-,SingleCellExperiment-method
        (organism.sce), 12
plot_demultiplex, 13
plot_mapping, 14
plot_QC_pairs, 14
plot_UMI_dup, 15
QC_metrics, 16
QC_metrics,SingleCellExperiment-method
        (QC_metrics), 16
QC_metrics.sce (QC_metrics), 16
QC_metrics<- (QC_metrics), 16
QC_metrics<-,SingleCellExperiment-method
        (QC_metrics), 16
```

```
remove_outliers, 17
sc_demultiplex, 18, 19
sc_demultiplex_and_count, 19
sc_detect_bc, 20
sc_exon_mapping, 21
sc_gene_counting, 19, 22
sc_sample_data, 22
sc_trim_barcode, 24
17
scPipe-package (scPipe), 17
SingleCellExperiment, 7, 9, 11, 12, 16, 27
UMI_dup_info, 27
UMI_dup_info,SingleCellExperiment-method
        (UMI_dup_info), 27
UMI_dup_info.sce (UMI_dup_info), 27
UMI_dup_info<- (UMI_dup_info), 27
UMI_dup_info<-,SingleCellExperiment-method
        (UMI_dup_info), 27
UMI_duplication, 26
```